#### **Bible Study Database Tutorial**

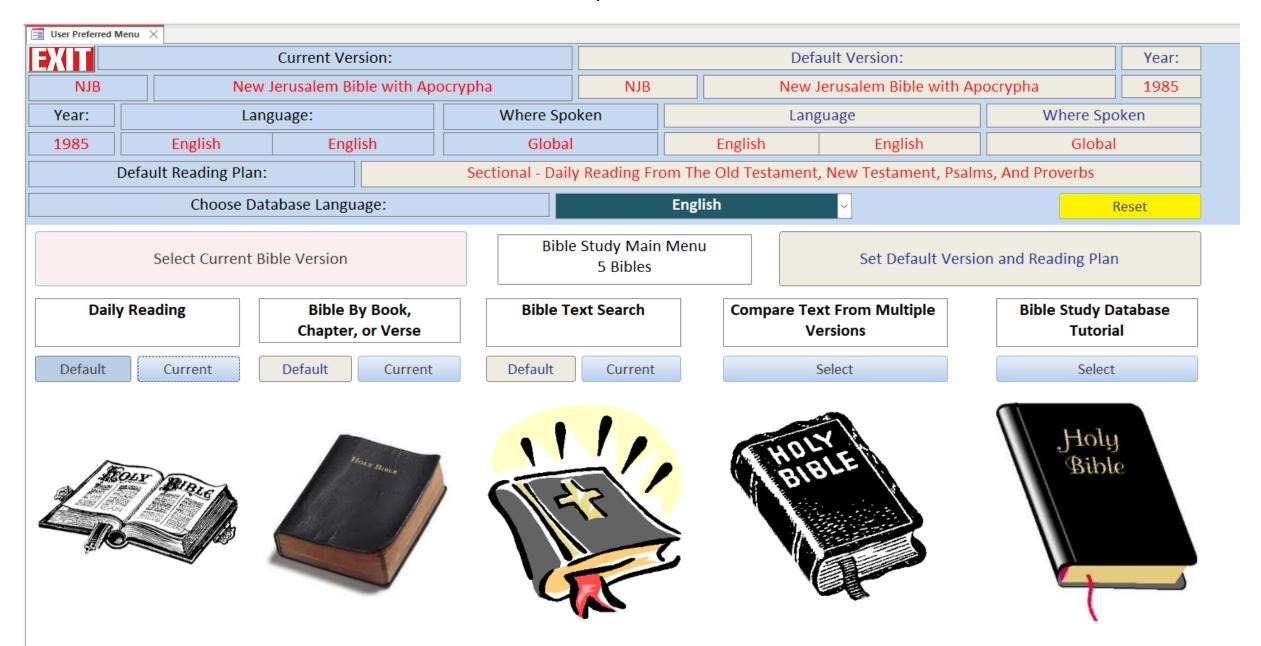

#### Current vs. Default

The Header Section shows information on the current version and the default version. You can study any version at any time.

Setting the default version makes it easier to get to daily readings, specific passages, searches, etc.

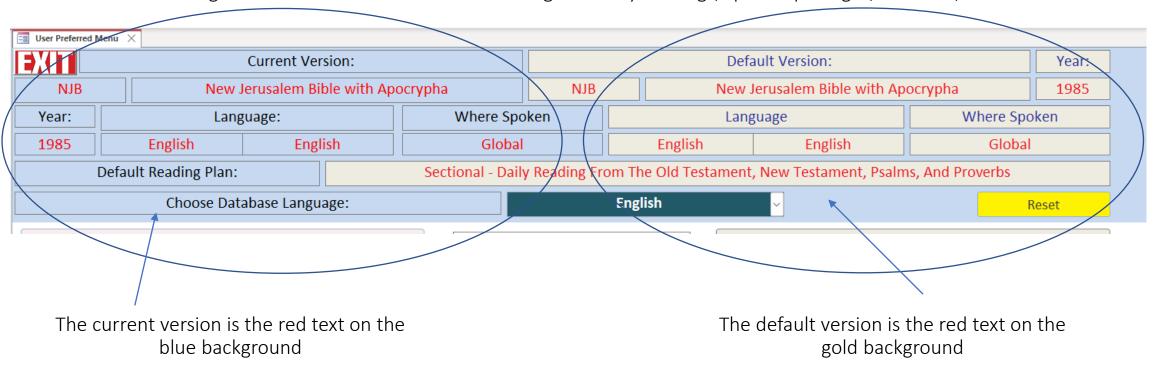

#### **Current Version**

The current version is the version that you are currently studying. You can change the current version at any time.

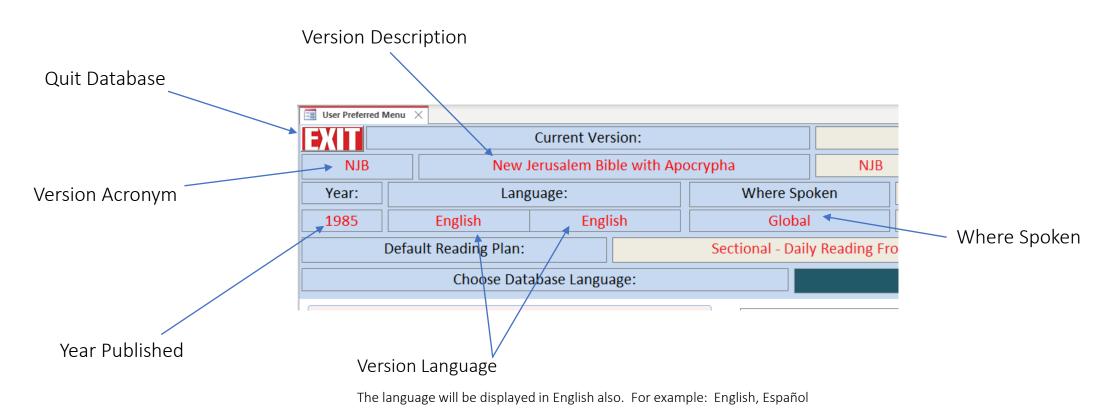

Where spoken might be a country, region, or global

#### Default Version

The default version is mostly used for the daily reading plans. You can change the default version at any time.

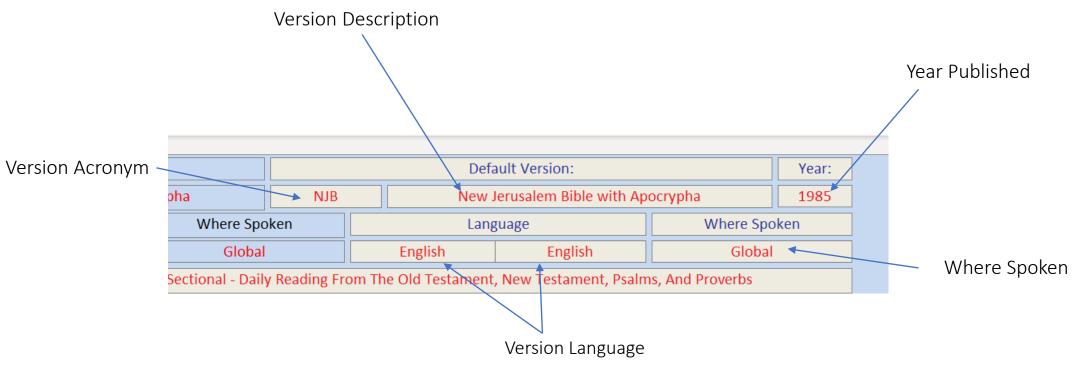

The language will be displayed in English also. For example: English, Española

Where spoken might be a country, region, or global

#### **Action Buttons**

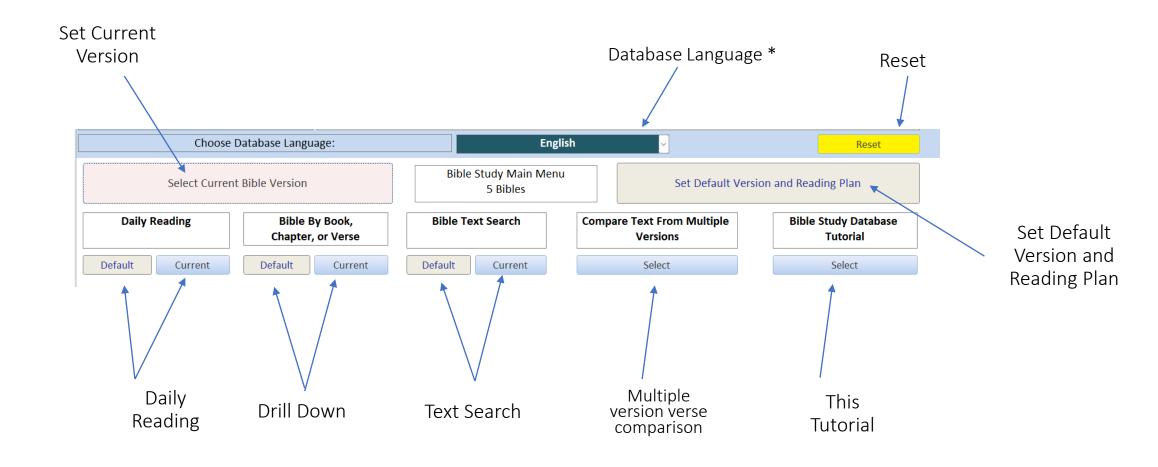

<sup>\*</sup> Setting the database language only affects the text in the database. It has no affect on the text in your bible

\* Cyrillic and some other characters are not supported. For those languages, we use the phonetic equivalent from Google Translate

#### Set the Database Language

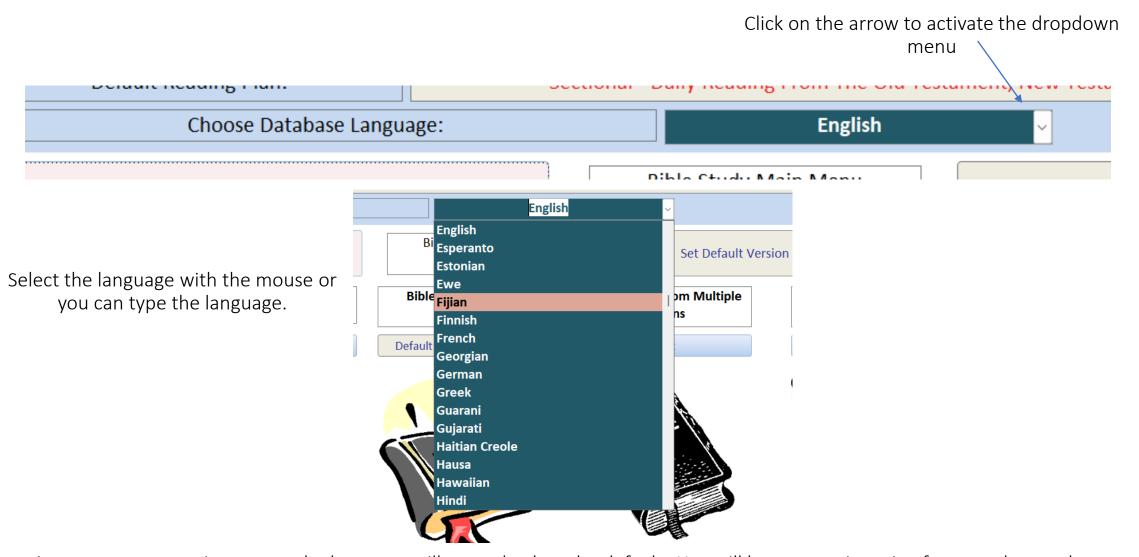

The main menu must remain open or the language will revert back to the default. You will have to set it again after you change the current or default version

#### Database Language

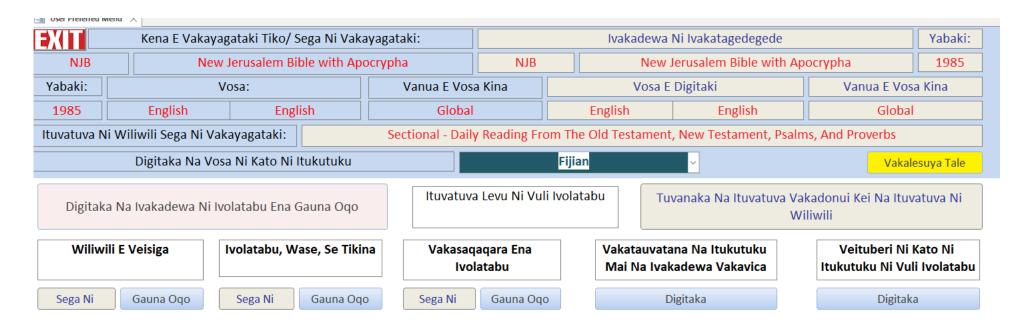

Changing the language changes the text except for text that comes from the Bible version such as description, English language, etc

#### Reset

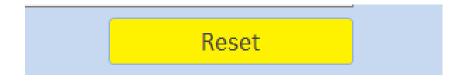

Reset returns values to the original settings. This can be used if the menu gets corrupted

Reset only affects the current version, the default version, and the database language. Reset returns these values to the original settings. This can be used if the menu gets corrupted

## Setting the Current Version

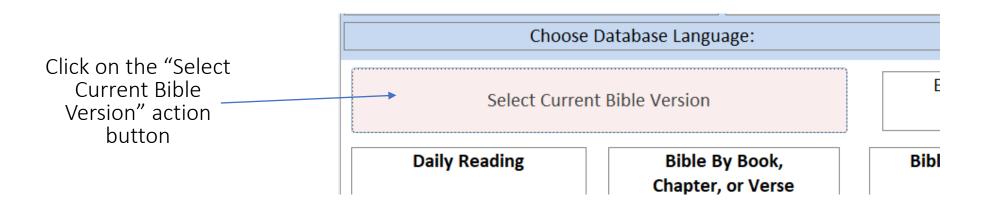

#### Setting the Current Version

The column widths and row heights are adjustable

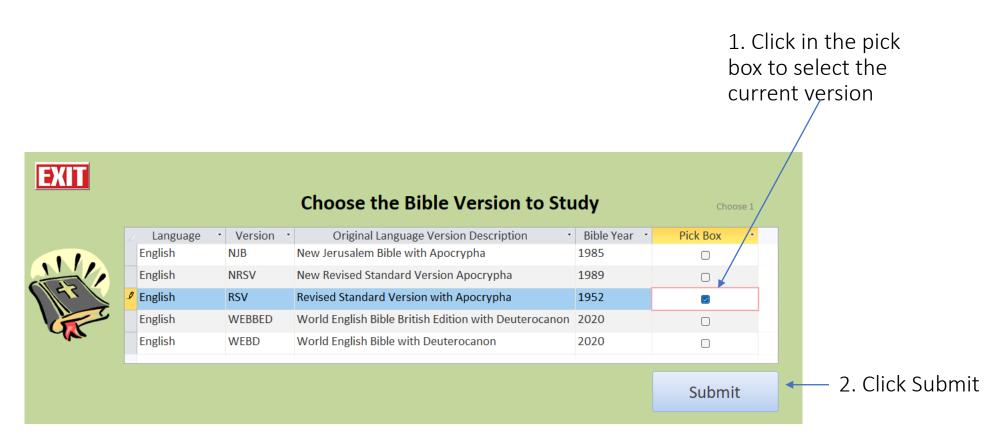

#### Setting the Current Version

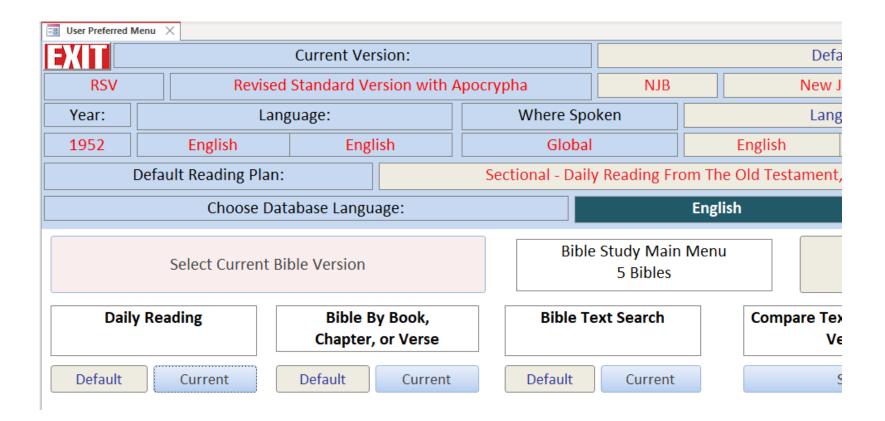

### Setting the Default Version and Reading Plan

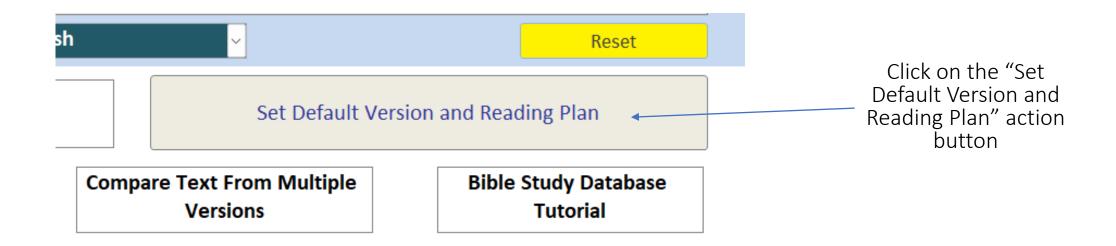

### Setting the Default Version and Reading Plan

The column widths and row heights are adjustable

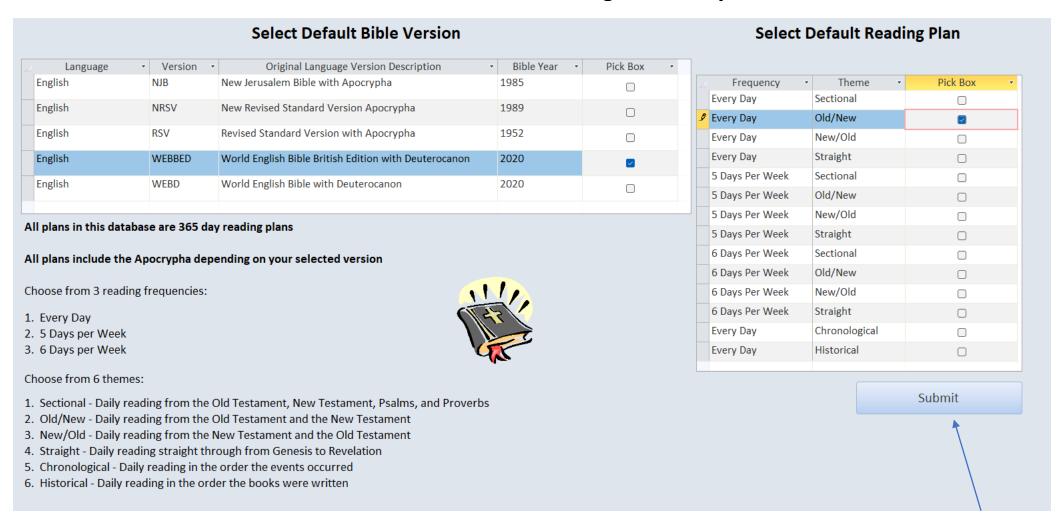

### Setting the Default Version and Reading Plan

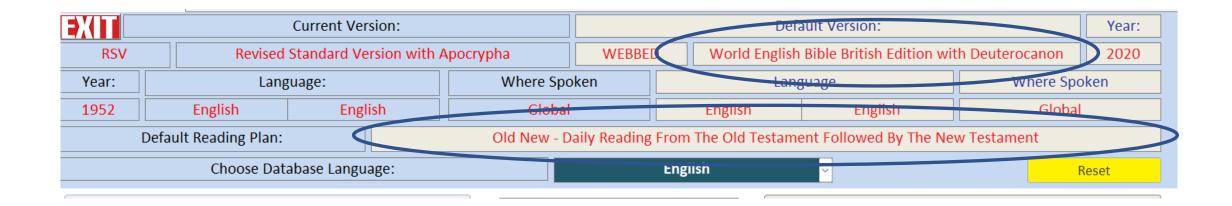

## Daily Reading

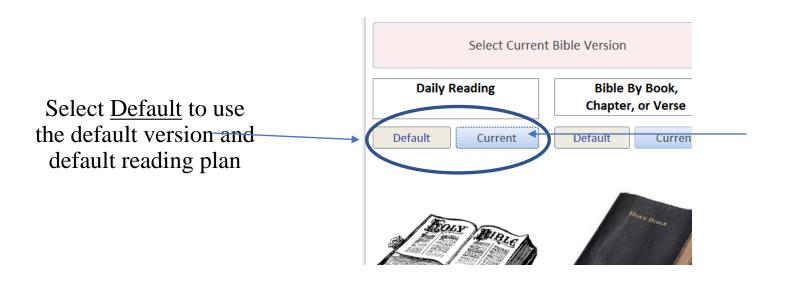

Select <u>Current</u> to use the current version. You will next choose a reading plan

# Daily Reading Option 1: Select Default

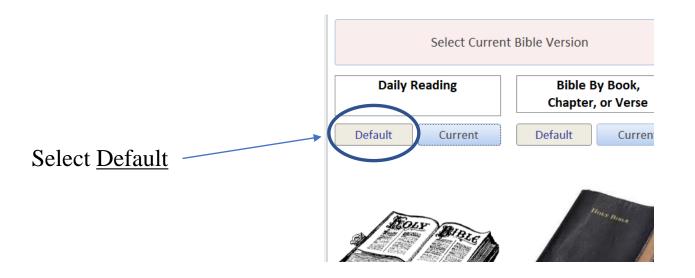

## Default Daily Reading

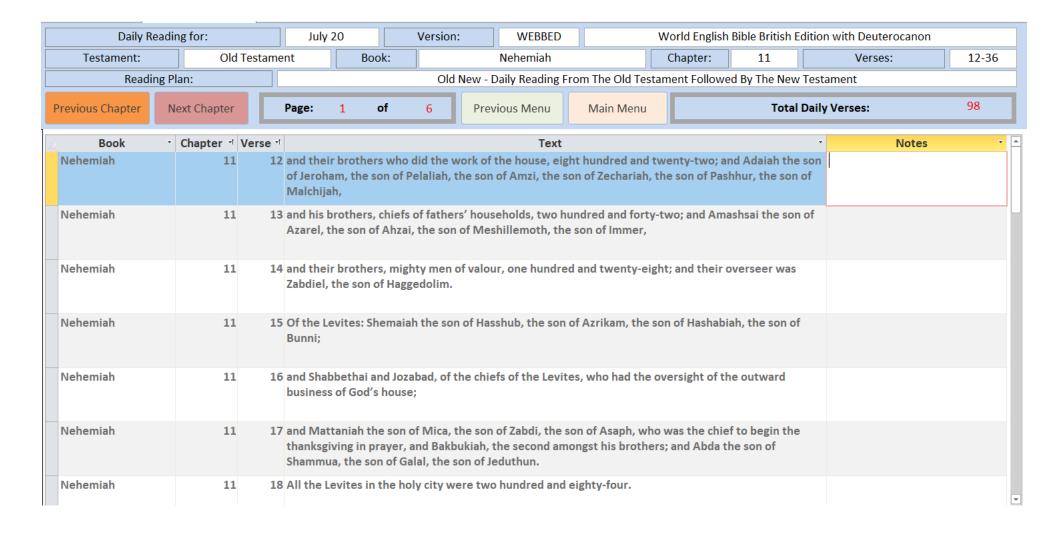

### Default Daily Reading Header

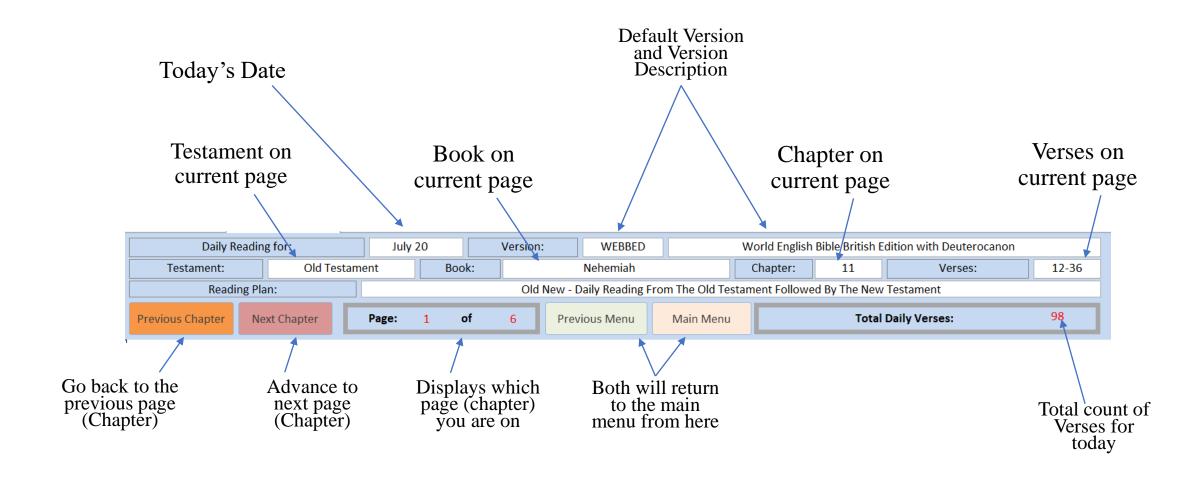

## Default Daily Reading Detail

The column widths and row heights are adjustable

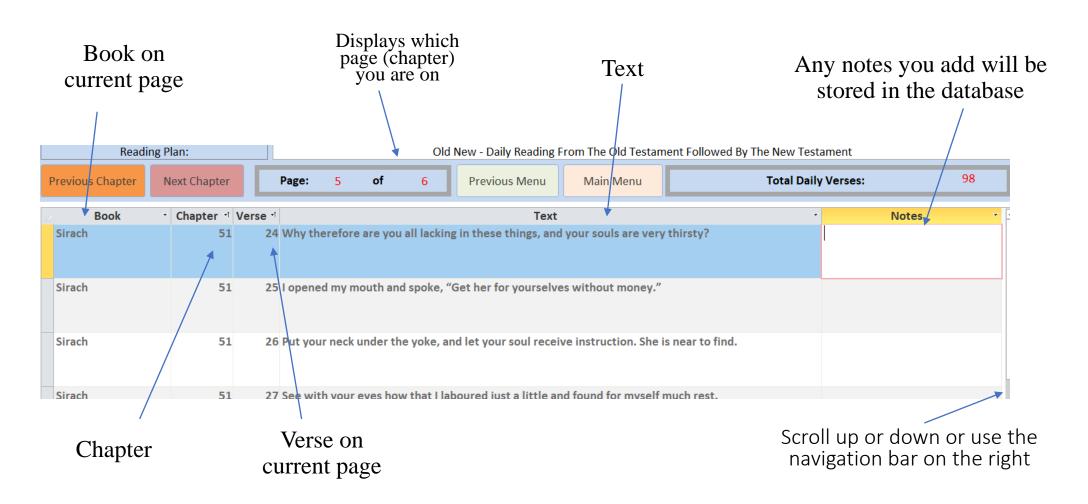

# Daily Reading Option 2: Select Current

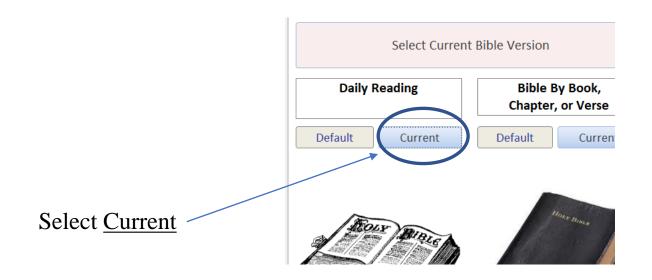

### Setting the Current Version Reading Plan

The column widths and row heights are adjustable

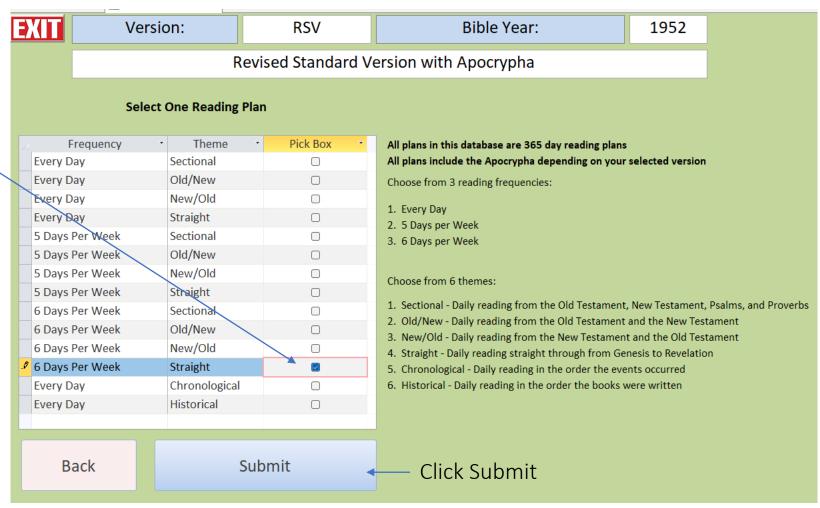

Click in the pick

box to select the

current version

Select only 1 of the Reading Plans

## Current Version Daily Reading

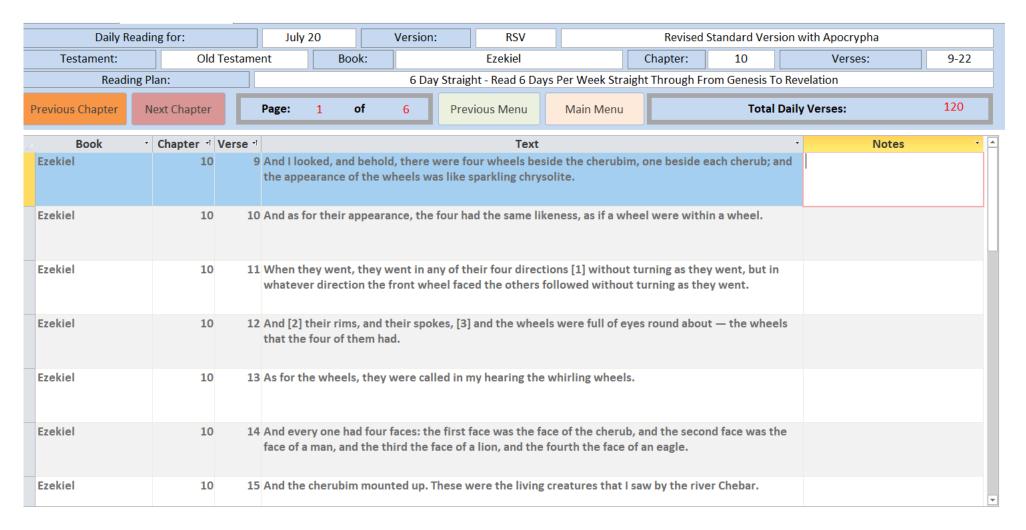

# Bible by Book, Chapter, or Verse

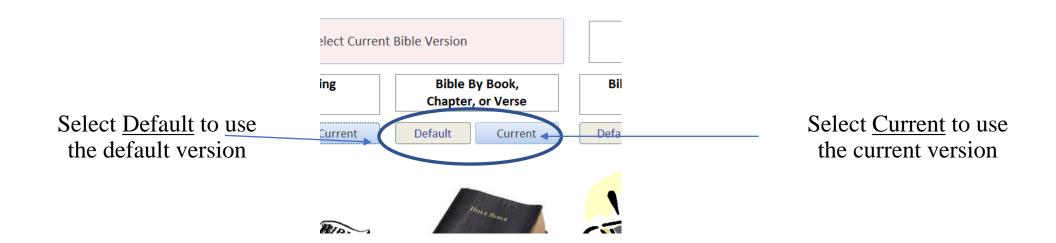

#### Select Default or Current

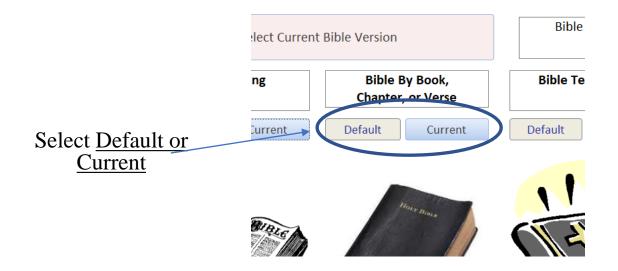

#### **Book Selection**

The column widths and row heights are adjustable

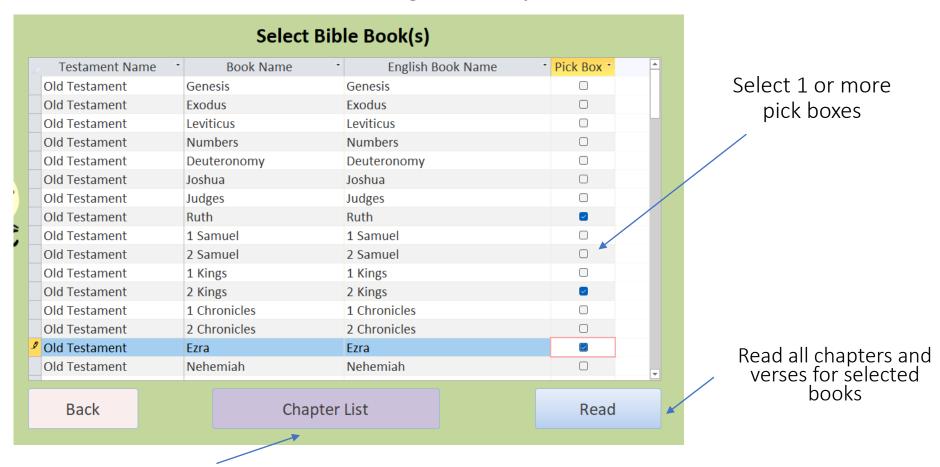

Drill down to select specific chapters

### Book Selection Option 1: Read all Chapters and Verses

The column widths and row heights are adjustable

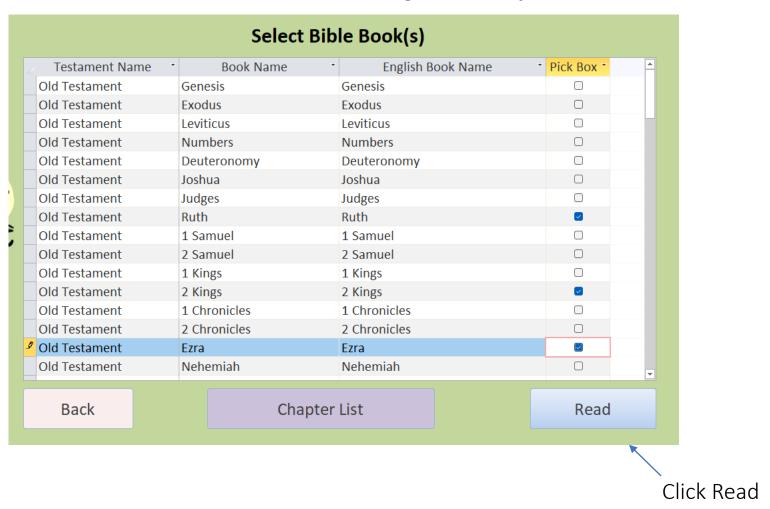

Read all Chapters and Verses for Selected Books

#### Read all Chapters and Verses

The column widths and row heights are adjustable

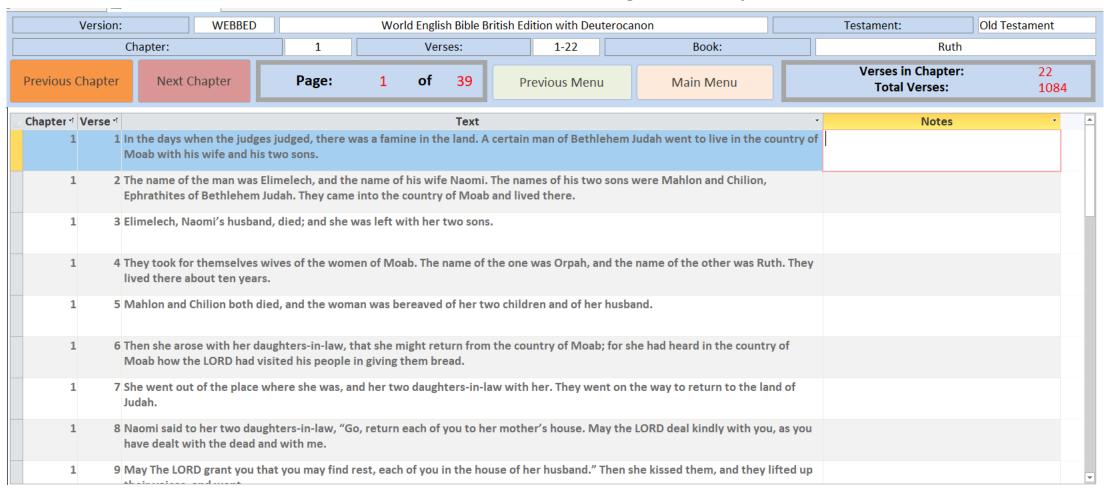

#### Book Selection Option 2: Drill Down to Chapter List

The column widths and row heights are adjustable

| Testament Name | * Book Name  | English Book Name | Pick Box |
|----------------|--------------|-------------------|----------|
| Old Testament  | Genesis      | Genesis           |          |
| Old Testament  | Exodus       | Exodus            |          |
| Old Testament  | Leviticus    | Leviticus         |          |
| Old Testament  | Numbers      | Numbers           |          |
| Old Testament  | Deuteronomy  | Deuteronomy       |          |
| Old Testament  | Joshua       | Joshua            |          |
| Old Testament  | Judges       | Judges            |          |
| Old Testament  | Ruth         | Ruth              |          |
| Old Testament  | 1 Samuel     | 1 Samuel          |          |
| Old Testament  | 2 Samuel     | 2 Samuel          |          |
| Old Testament  | 1 Kings      | 1 Kings           |          |
| Old Testament  | 2 Kings      | 2 Kings           |          |
| Old Testament  | 1 Chronicles | 1 Chronicles      |          |
| Old Testament  | 2 Chronicles | 2 Chronicles      |          |
| Old Testament  | Ezra         | Ezra              |          |
| Old Testament  | Nehemiah     | Nehemiah          |          |
| Back           | Chap         | Read              |          |
|                | *            |                   |          |
|                | · ·          |                   |          |

Select Chapter List

#### Chapter Selection

The column widths and row heights are adjustable

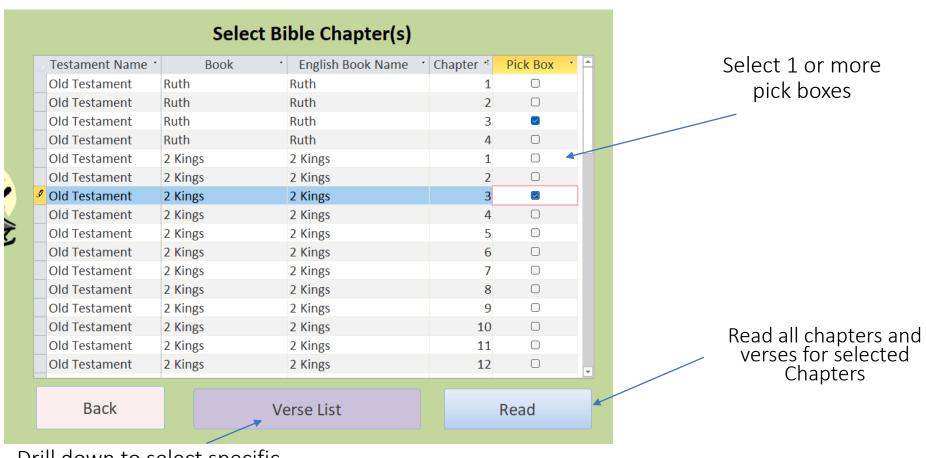

Drill down to select specific verses

Select Chapter List

#### Chapter Selection Option 1: Read all Verses

The column widths and row heights are adjustable

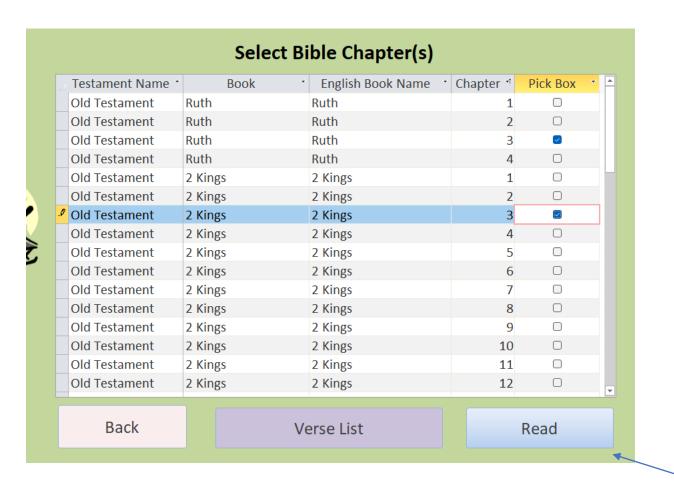

Click Read

### All Verse for Selected Books and Chapters

#### The column widths and row heights are adjustable

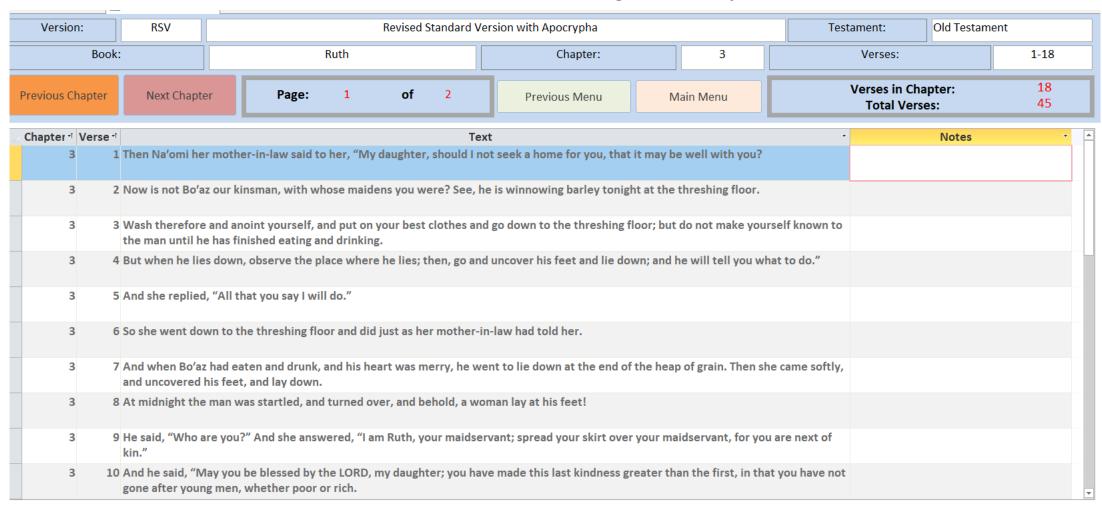

Read all Verses for Selected Books and Chapters

#### Chapter Selection Option 2: Verse Selection

The column widths and row heights are adjustable

| ∠ Testament Name * | Book    | English Book Name | Chapter <sup>→</sup> | Pick Box | ▼ |
|--------------------|---------|-------------------|----------------------|----------|---|
| Old Testament      | Ruth    | Ruth              | 1                    |          |   |
| Old Testament      | Ruth    | Ruth              | 2                    |          |   |
| Old Testament      | Ruth    | Ruth              | 3                    |          |   |
| Old Testament      | Ruth    | Ruth              | 4                    |          |   |
| Old Testament      | 2 Kings | 2 Kings           | 1                    |          |   |
| Old Testament      | 2 Kings | 2 Kings           | 2                    |          |   |
| Old Testament      | 2 Kings | 2 Kings           | 3                    |          |   |
| Old Testament      | 2 Kings | 2 Kings           | 4                    |          |   |
| Old Testament      | 2 Kings | 2 Kings           | 5                    |          |   |
| Old Testament      | 2 Kings | 2 Kings           | 6                    |          |   |
| Old Testament      | 2 Kings | 2 Kings           | 7                    |          |   |
| Old Testament      | 2 Kings | 2 Kings           | 8                    |          |   |
| Old Testament      | 2 Kings | 2 Kings           | 9                    |          |   |
| Old Testament      | 2 Kings | 2 Kings           | 10                   |          |   |
| Old Testament      | 2 Kings | 2 Kings           | 11                   |          |   |
| Old Testament      | 2 Kings | 2 Kings           | 12                   |          |   |
|                    |         |                   |                      |          |   |
| Back               | V       | erse List         |                      | Read     |   |
|                    | ×       |                   |                      |          |   |

Read all Verses for Selected Books and Chapters

#### Verse Selection

The column widths and row heights are adjustable

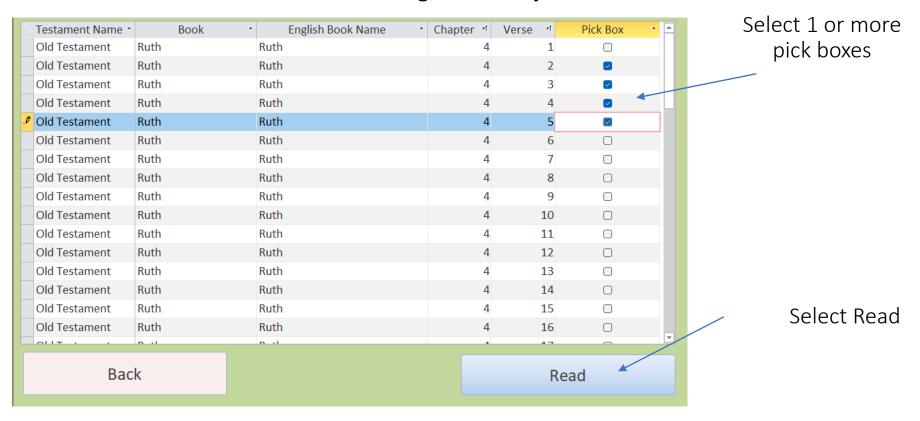

Read all Verses for Selected Books, Chapters, and Verses

#### Verse Reading

#### The column widths and row heights are adjustable

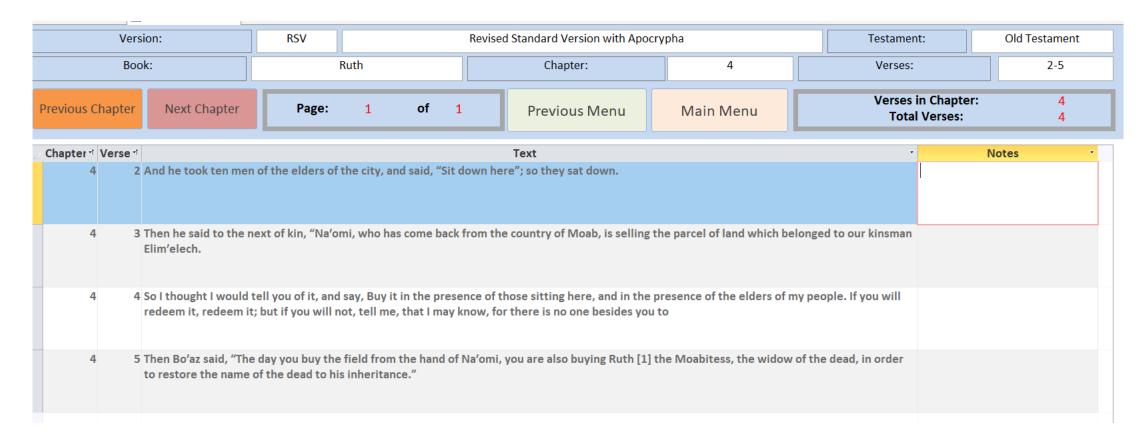

#### Bible Text Search

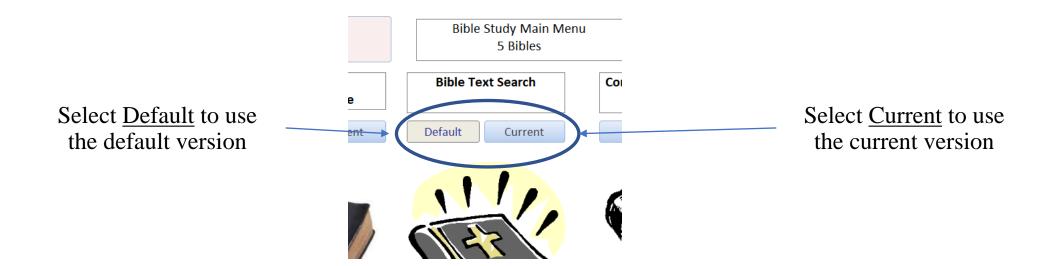

#### Current Version Bible Text Search

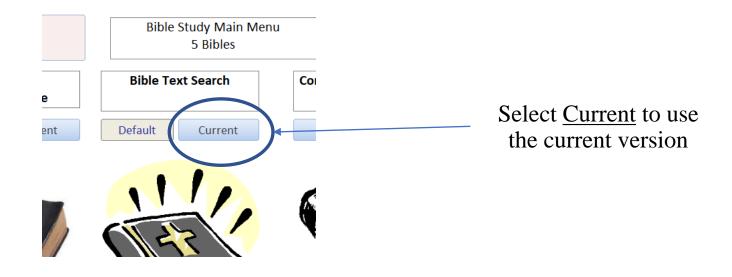

#### Current Version Bible Text Search

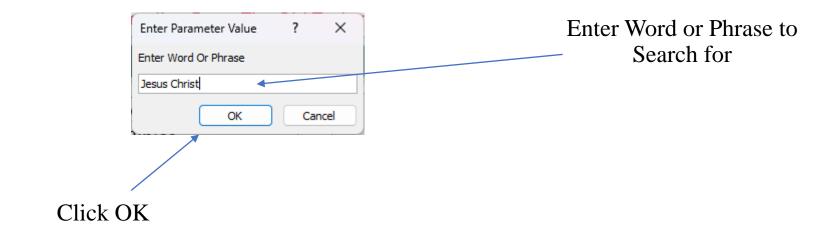

#### Current Version Search Results

| RSV - Revised Standard Version with Apocrypha |                         |                                                                |                          | New Keyword Or Phrase Search                                                       | Main Menu |
|-----------------------------------------------|-------------------------|----------------------------------------------------------------|--------------------------|------------------------------------------------------------------------------------|-----------|
| Further Filter (And Highlight) Option         |                         |                                                                |                          | # Of Verses Found                                                                  |           |
| Show only where field: Text ~                 |                         |                                                                | contains:                | 136                                                                                |           |
| Search Results For:                           |                         |                                                                | Jesus Christ             |                                                                                    | Notes:    |
| 1                                             | Book:<br><b>Matthew</b> | The book of the genealogy of                                   | Jesus Christ, the son o  | of David, the son of Abraham.                                                      | 1         |
| Chapter:                                      | Chapter: Verse:         |                                                                |                          |                                                                                    |           |
| 1                                             | 1                       |                                                                |                          |                                                                                    |           |
| Book:  Matthew  Chapter: Verse:  1 18         |                         | Now the birth of Jesus Christ<br>they came together she was    |                          | vay. When his mother Mary had been betrothed to Joseph, before of the Holy Spirit; |           |
| Chapter:                                      | Book:  Mark  Verse:  1  | The beginning of the gospel of                                 | of Jesus Christ, the Son | of God. [1]                                                                        |           |
| Chapter:                                      | John  Verse:            | For the law was given throug                                   | h Moses; grace and tru   | uth came through Jesus Christ.                                                     |           |
| Chapter:                                      | Book:  John  Verse:     | And this is eternal life, that th                              | ey know thee the only    | true God, and Jesus Christ whom thou hast sent.                                    |           |
|                                               | Book: Acts              | And Peter said to them, "Rep<br>your sins; and you shall recei |                          | very one of you in the name of Jesus Christ for the forgiveness of<br>Spirit.      |           |
| fiew                                          |                         |                                                                |                          |                                                                                    |           |

#### Current Version Search Results Header

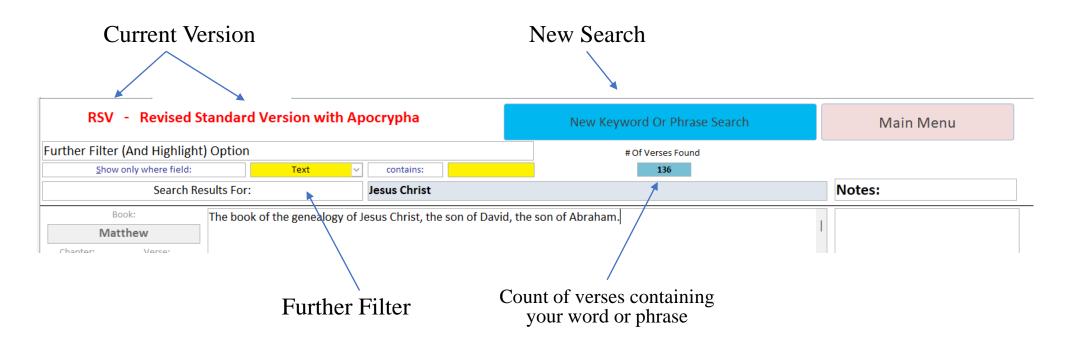

You can have a secondary search within your first search results. The secondary search or phrase will filter and highlight the results in red text

#### Current Version Search Results Detail

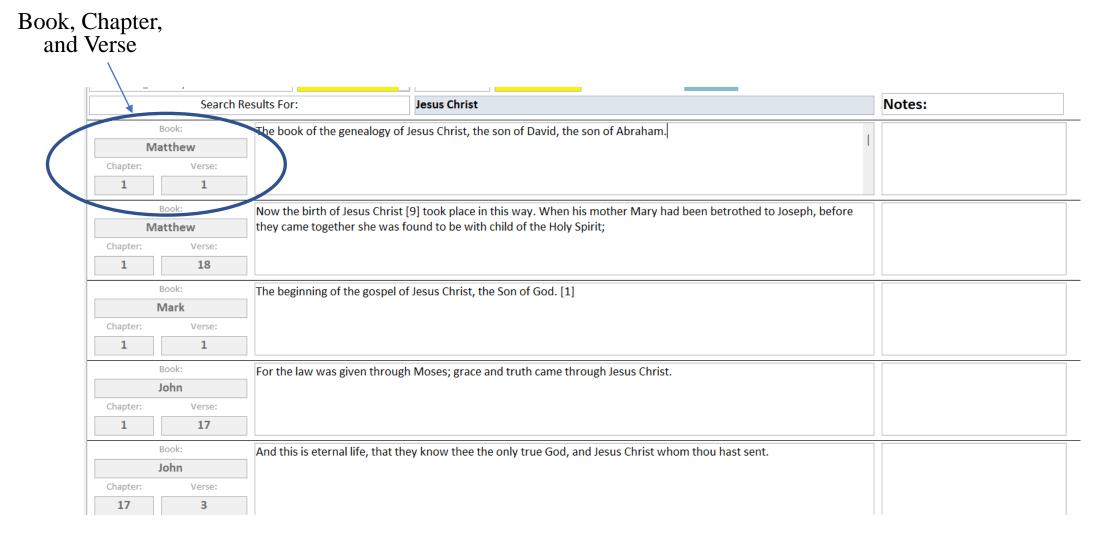

Any notes you enter will save for the verse and version

# Secondary Filter

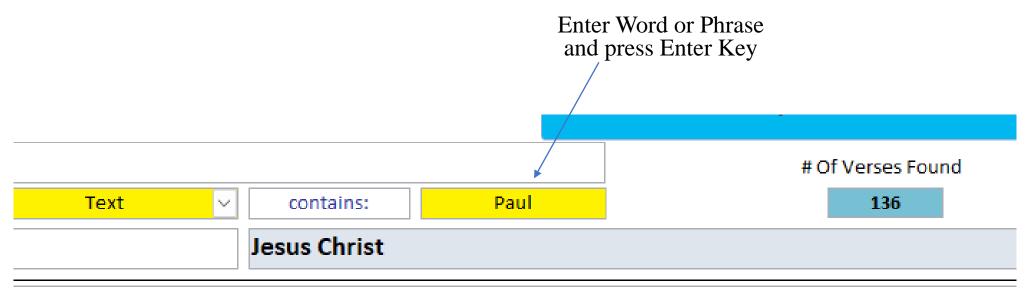

of the genealogy of Jesus Christ, the son of David, the son of Abraham.

# Secondary Filter Results

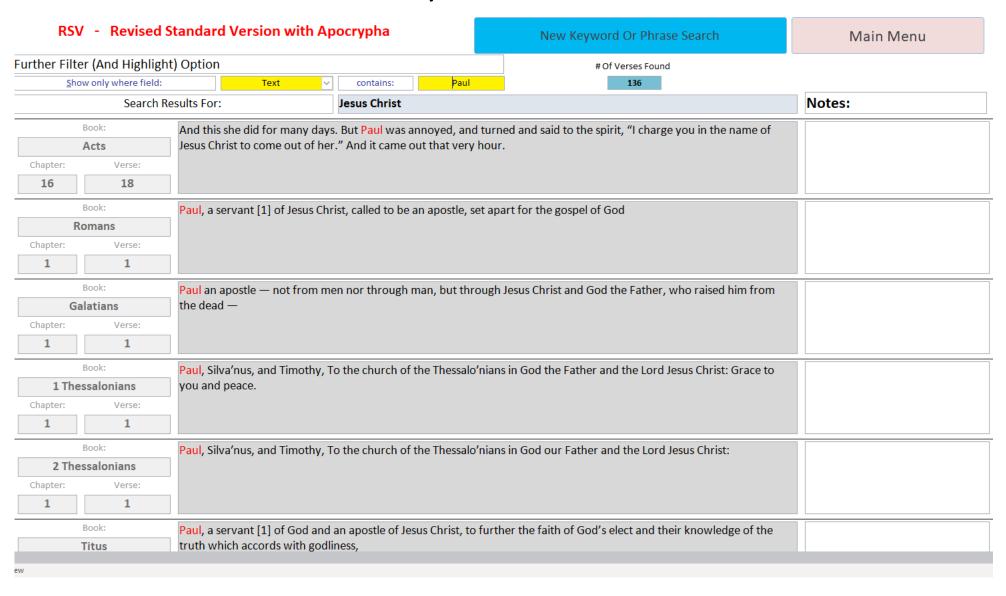

## Compare Text from Multiple Versions

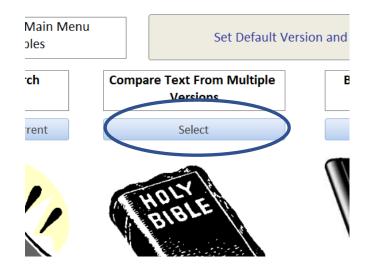

The comparison is at the verse level. It will compare verses for every bible version in your database. This database has the maximum of 5 versions

## Verse Compare Chapter Selection

The column widths and row heights are adjustable

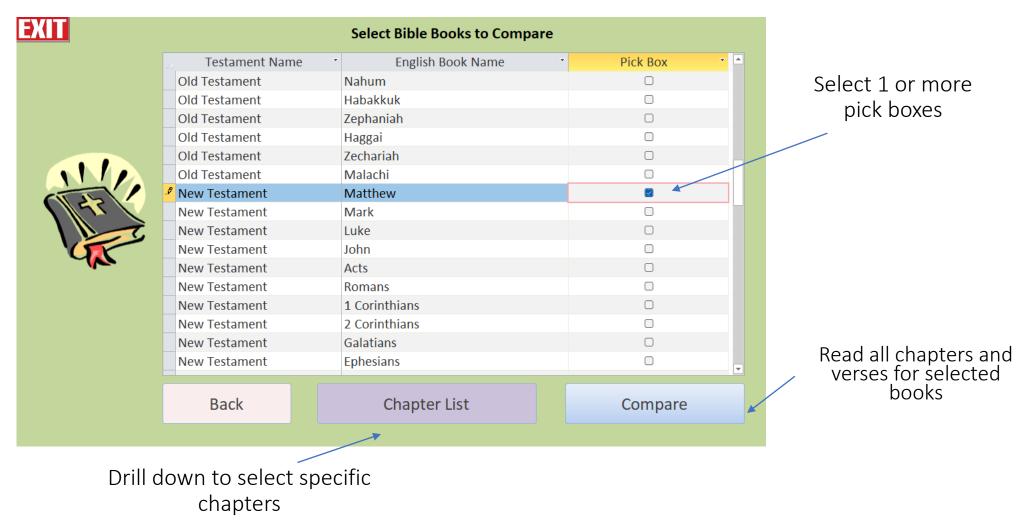

### Verse Compare Verse Selection

The column widths and row heights are adjustable

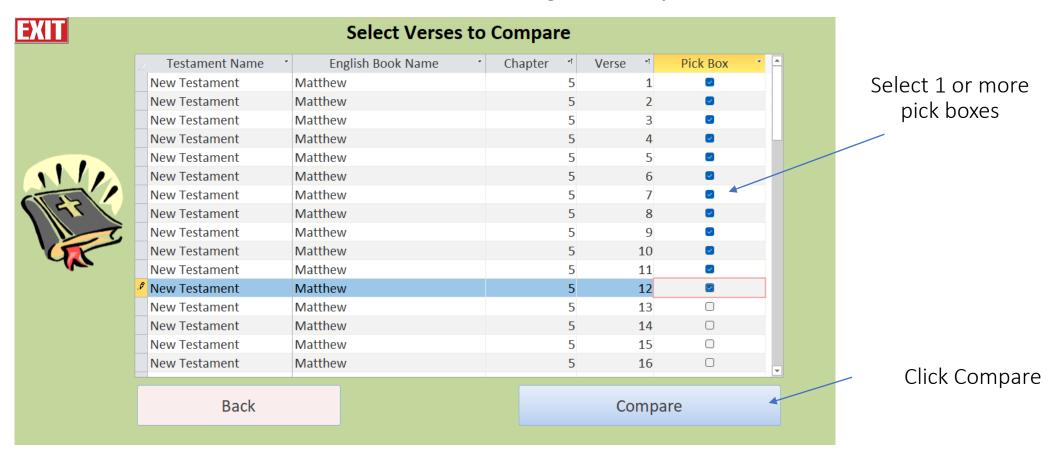

## Verse Compare Verse Selection

You will see this screen as the database is processing your request

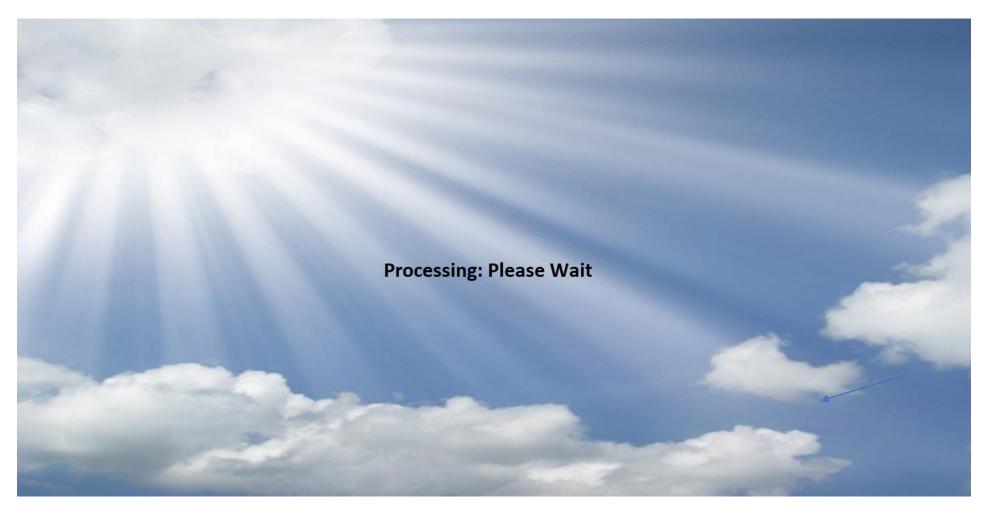

### Verse Compare Results

# Versions being compared

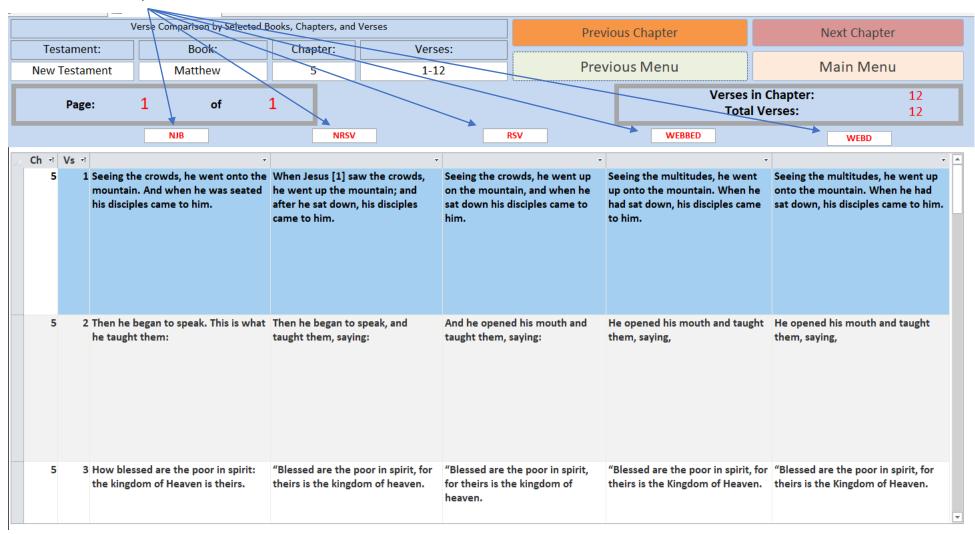

#### **Database Tutorial**

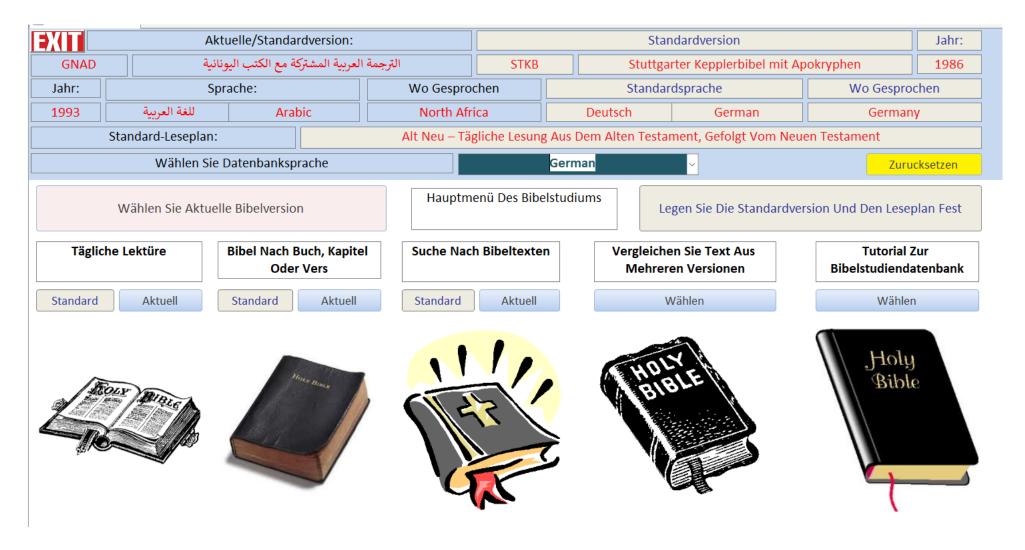

**End of Tutorial**